# **Abfragen (Queries, Subqueries)**

## **Grundstruktur einer SQL-Abfrage (reine Projektion)**

```
SELECT [DISTINCT] {* | Spaltenname [[AS] "Aliasname" ] | Ausdruck} *
FROM Tabellenname;
Beispiele
   1. Auswahl aller Spalten
      SELECT * 
      FROM Tabellenname;
   2. Auswahl bestimmter Spalten
      SELECT Spaltenname1, Spaltenname2
      FROM Tabellenname;
   3. Auswahl bestimmter Spalten mit Definition von Aliasnamen
      SELECT Spaltenname1 as MeineSpalte1, Spaltenname2 as MeineSpalte2
      FROM Tabellenname;
   4. Verwendung von Ausdrücken
      SELECT Spaltenname1 + 100 / 26 as MeineBerechnung1
      FROM Tabellenname;
      Hinweis: Spaltenname1 muss hierfür numerisch definiert sein.
   5. Auswahl mit Unterdrückung von Doppelnennungen
      SELECT DISTINCT Spaltenname2
```
# **SQL-Abfragen mit Selektion**

FROM Tabellenname;

```
SELECT [DISTINCT] {* | Spaltenname [[AS] "Aliasname" ] | Ausdruck} *
FROM Tabellenname
WHERE Bedingungen;
```
Hinweis: Eine Bedingung wird mit Hilfe von Vergleichsoperatoren definiert. Die gängigsten Vergleichsoperatoren sind:  $=$  > > < < <> IS NULL IS NOT NULL BETWEEN...AND... IN (Liste) und LIKE

```
Mehrere Bedingungen werden über die logischen Operatoren AND, OR und NOT
miteinander verknüpft.
```
#### *Beispiele für die Bedingungen in der WHERE-Klausel*

Hinweis: der Where-Klausel steht ein SELECT … FROM … vor.

- 1. Auswahl der Zeilen, wo der Spaltenname1 null ist: … WHERE Spaltenname1 is null;
- 2. Auswahl der Zeilen, wo die Spalteninhalte von Spaltenname1 und Spaltenname2 gleich sind:

WHERE Spaltenname1 = Spaltenname2;

3. Auswahl der Zeilen, wo die Spalteninhalte von Spaltenname1 und Spaltenname2 gleich sind und der Wert von Spaltenname3 nicht null sein darf:

WHERE Spaltenname1 = Spaltenname2 AND Spaltenname3 is not null;

4. Auswahl der Zeilen, wo die Spalteninhalte von Spaltenname1 und Spaltenname2 gleich sind oder der Wert von Spaltenname3 null ist:

WHERE Spaltenname1 = Spaltenname2 OR Spaltenname2 is null;

#### **Verwendung von Sortierung**

…

…

…

```
SELECT [DISTINCT] {* | Spaltenname [[AS] "Aliasname" ] | Ausdruck} *
FROM Tabellenname
[WHERE Bedingungen]
[ORDER BY {Spaltenname}* | Spaltenposition | Ausdruck] [ASC|DESC];
Hinweis:
ASC – aufsteigende Sortierung (DEFAULT)
DESC – absteigende Sortierung
```
ORDER BY steht, wenn es verwendet wird, IMMER zuletzt im SQL-Statement! Die Spalte, nach der sortiert wird, muss nicht in der SELECT-Klausel vorkommen.

#### **Join's**

```
Equijoin 
SELECT [DISTINCT] {* | TabellenAlias.Spaltenname | Ausdruck} *
FROM Tabelle1 TabellenAlias1, Tabelle2 TabellenAlias2
WHERE TabellenAlias1.Spalte1 = TabellenAlias2.Spalte1;
```
oder alternativ:

```
SELECT [DISTINCT] {* | TabellenAlias.Spaltenname | Ausdruck} *
FROM (Tabelle1 TabellenAlias1 [INNER] JOIN Tabelle2 TabellenAlias2
ON TabellenAlias1.Spalte1 = TabellenAlias2.Spalte1)
WHERE ( Bedingungen ) ;
```
## *Outerjoin*

```
SELECT [DISTINCT] {* | TabellenAlias.Spaltenname | Ausdruck} *
FROM Tabelle1 TabellenAlias1, Tabelle2 TabellenAlias2
WHERE TabellenAlias1.Spalte1 [(+)] = TabellenAlias2.Spalte1 [(+)];
```
(+) steht bei der Tabellenspalte, wo die fehlende Information durch NULL ergänzt werden soll.

oder alternativ:

```
SELECT [DISTINCT] {* | TabellenAlias.Spaltenname | Ausdruck} *
FROM (Tabelle1 TabellenAlias1 [LEFT|RIGHT|FULL|OUTER] JOIN Tabelle2 
TabellenAlias2
ON TabellenAlias1.Spalte1 = TabellenAlias2.Spalte1)
WHERE ( Bedingungen ) ;
```
## **Gruppenfunktionen**

```
SELECT Spaltenname1, Gruppenfunktion(Spaltenname2), . . .
FROM Tabellenname
[WHERE Bedingung(en)]
[GROUP BY Gruppenausdruck]
[HAVING Gruppenbedingung]
[ORDER BY {Spaltenname} | Ausdruck | Aliasname} [ ASC | DESC ] ];
```
Hinweis:

Gruppenfunktionen können nicht in der WHERE-Klausen verwendet werden, hierfür gibt es die HAVING-Klausel, sie verhält sich wie die WHERE-Klausel, nur auf Gruppen bezogen.

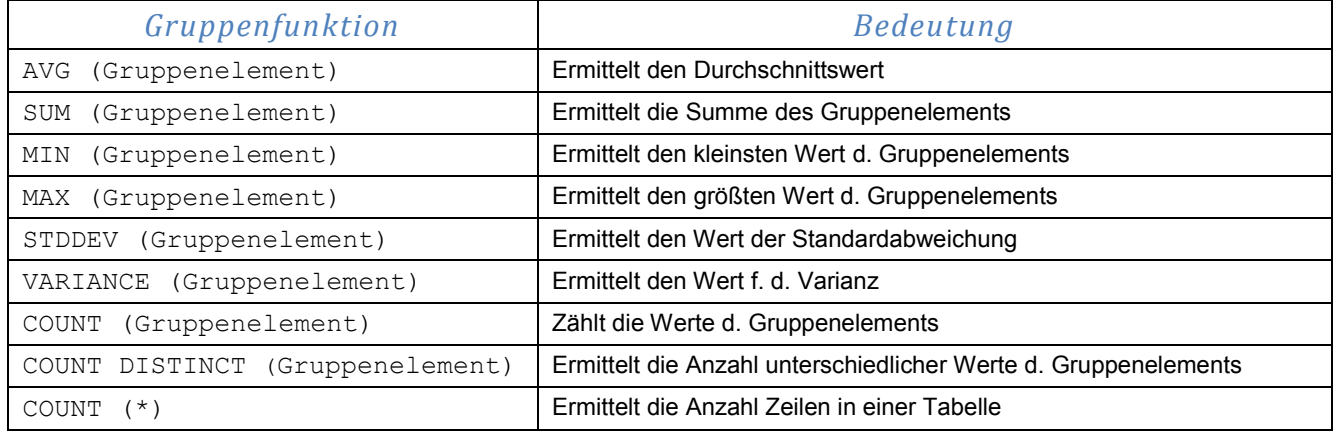

## *Gruppenfunktionsübersicht*

Gruppenelement := Spalte | Ausdruck

## *Beispiele für die Verwendung von Gruppenfunktionen*

Zählt die Anzahl Zeilen in Tabelle Tabellenname: SELECT COUNT(\*) FROM Tabellenname;

Zählt die Anzahl Zeilen für jeden Wert in Spaltenname1 in Tabelle Tabellenname:

SELECT Spaltenname1, COUNT(\*) FROM Tabellenname GROUP BY Spaltenname1; Bildet für jedes Wertpaar Spaltenname1, Spaltenname2 die Summe von Spaltenname3 SELECT Spaltenname1, Spaltenname2, SUM(Spaltenname3) FROM Tabellenname GROUP BY Spaltenname1, Spaltenname2;

Bildet die Summe von Spaltenname1, den Durchschnittswert für Spaltenname1 und den größten Wert von Spaltenname2 aus Tabelle Tabellenname:

SELECT SUM(Spaltenname1), AVG(Spaltenname1), MAX(Spaltenname2) FROM Tabellenname;

Für jeden Wert von Spaltenname1 wird die Anzahl Zeilen ermittelt. Allerdings nur dann, wenn der maximale Wert von Spaltenname1 grösser als 100 ist. Die Ausgabe wird nach Spaltenname4 sortiert:

SELECT Spaltenname1, COUNT(\*) FROM Tabellenname1 WHERE Spaltenname3 is not null GROUP BY Spaltenname1, Spaltenname2 HAVING MAX (Spaltenname1) > 100 ORDER BY Spaltenname4;

#### **Subqueries / Unterabfragen**

Subqueries können in folgenden SQL-Klauseln verwendet werden: SELECT, FROM, WHERE, HAVING implizit auch in der GROUP BY und ORDER BY-Klausel, da sich dort auf einen Wert bezogen werden kann.

SELECT {Spaltenname | Ausdruck | Subquery} \* FROM Tabellenname | Subquery [WHERE Bedingung(en)] [GROUP BY Gruppenausdruck] [HAVING Gruppenbedingung] [ORDER BY {Spaltenname} | Ausdruck | Aliasname} [ ASC | DESC ] ];

## *WHERE – Bedingungen*

## *Subqueries, die einen Wert zurückliefern*

```
SELECT {Spaltenname | Ausdruck | Subquery} *
FROM Tabellenname
WHERE Spaltenname Operation (Select-Statement)
[ AND . . . ];
```
*Subqueries, die mehrere Werte zurückliefern* Operatoren: IN; ANY; ALL; EXISTS

```
SELECT {Spaltenname | Ausdruck | Subquery} *
FROM Tabellenname
WHERE Spaltenname \{ \{ =, >, \ldots \} [ANY|ALL] | IN }
      (SELECT Spaltenname
      FROM Tabellenname
      [ WHERE Bedingung(en) ] );
```

```
SELECT {Spaltenname | Ausdruck | Subquery} *
FROM Tabellenname
WHERE (Spaltenname1, Spaltenname2,... ) [= | IN](SELECT Spaltenname1, Spaltenname2, ...
      FROM Tabellenname
      [ WHERE Bedingung(en) ] );
```

```
SELECT {Spaltenname | Ausdruck | Subquery} *
FROM Tabellenname
WHERE EXISTS
      (SELECT . . .
      FROM Tabellenname
      [ WHERE Bedingung(en) ] );
```
## *FROM-Klausel (Inline View)*

```
SELECT {Spaltenname | Ausdruck | Subquery} *
FROM Tabellenname1 Aliasname1,
(SELECT {Spaltenname | Ausdruck | Subquery} *
FROM Tabellenname
GROUP BY ... ) Aliasname2
WHERE Aliasname1.Spaltenname1 = Aliasname2.Spaltenname2
[ AND ... ];
```
# **Data Manipulation Language DML**

DML-Kommandos verändern die Inhalte in Tabellen. Sie erzeugen, ändern und löschen Datenzeilen.

#### **Insert -** Einfügen neuer Datensätze

```
INSERT INTO Tabellenname [(Spalten-Liste)]
VALUES ( Werte-Liste ) ;
```
Datensätze einer Tabelle in eine andere Tabelle kopieren.

```
INSERT INTO Tabellenname1 [(Spalten-Liste)]
(SELECT {Spaltenname | Ausdruck | Subquery} *
FROM Tabellenname2
[WHERE Bedingung(en)] );
```
#### **Update -** Ändern von Datensätzen

```
UPDATE Tabellenname
SET Spaltenname1 = Wert1 , [Spaltenname2 = Wert2 , \ldots ]
[WHERE Bedingung(en)];
```
#### Ändern von Datensätzen basierend auf anderen Tabellen

```
UPDATE Tabellenname1
SET
Spaltenname1 =(SELECT {Spaltenname | Ausdruck | Subquery} *
FROM Tabellenname2
[WHERE Bedingung(en)]),
Spaltenname2 =
(SELECT {Spaltenname | Ausdruck | Subquery} *
FROM Tabellenname 3
[WHERE Bedingung(en)]);
```
#### **Delete -** Löschen von Datensätzen

```
DELETE [FROM] Tabellenname
[WHERE Bedingung(en)] ;
```
bzw.

```
DELETE [FROM] Tabellenname
WHERE Spaltenname=
(SELECT {Spaltenname | Ausdruck | Subquery} *
[WHERE Bedingung(en)] );
```
*Truncate Table – Tabellen löschen – mit Speicherfreigabe*

TRUNCATE TABLE Tabellenname;

# **Data Definition Language DDL**

DDL-Kommandos erzeugen, ändern und löschen Datenbankobjekte. Weiterhin dienen sie dem Verwalten von Rechten.

## **Create Table** – Tabellen erzeugen

```
CREATE TABLE Tabellenname
(Spaltenname1 Datentyp [DEFAULT Ausdruck]
[, Spaltenname2 Datentyp [DEFAULT Ausdruck], . . . ]);
```
## **Alter Table** – Tabellen verändern

```
ALTER TABLE Tabellenname {ADD | MODIFY}
(Spaltenname1 Datentyp1 [DEFAULT Ausdruck]
[, Spaltenname2 Datentyp2 [DEFAULT Ausdruck], . . . ]);
```
ALTER TABLE Tabellenname DROP COLUMN Spaltenname1;

#### **Drop Table** – Tabellen löschen

DROP TABLE Tabellenname;

# **Transaktionssteuerung**

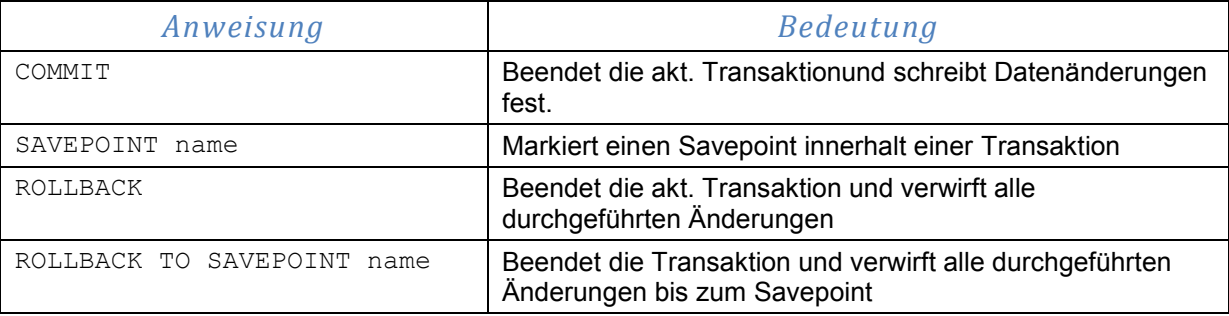

# *Beispiel – das Insert wird Rückgängig gemacht*

UPDATE …;

SAVEPOINT update done; -- Savepoint created

INSERT …;

ROLLBACK TO update done; -- Rollback complete